## **CREER / AJUSTER UN MODELE COMPARTIMENTAL AVEC VENSIM PLE**

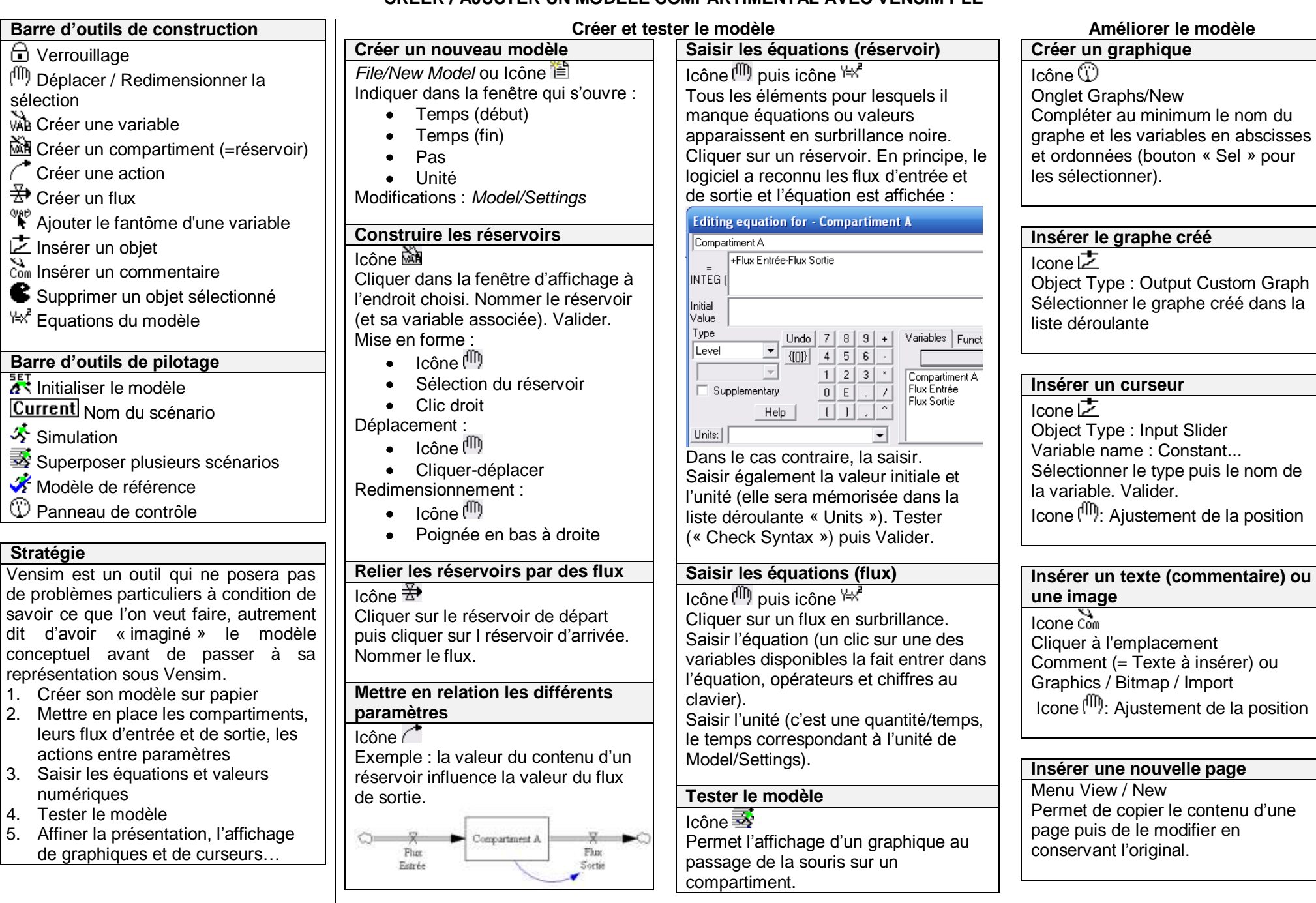